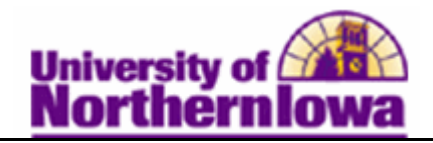

## **Using Enrollment Request**

**Purpose:** The **Enrollment Request** page enables you to enter and make enrollment updates for student. The following table describes how to use **Enrollment Request Search and Enrollment Request** to update an enrollment transaction (Eg. Student wishes to take a class on an "Audit" grading basis).

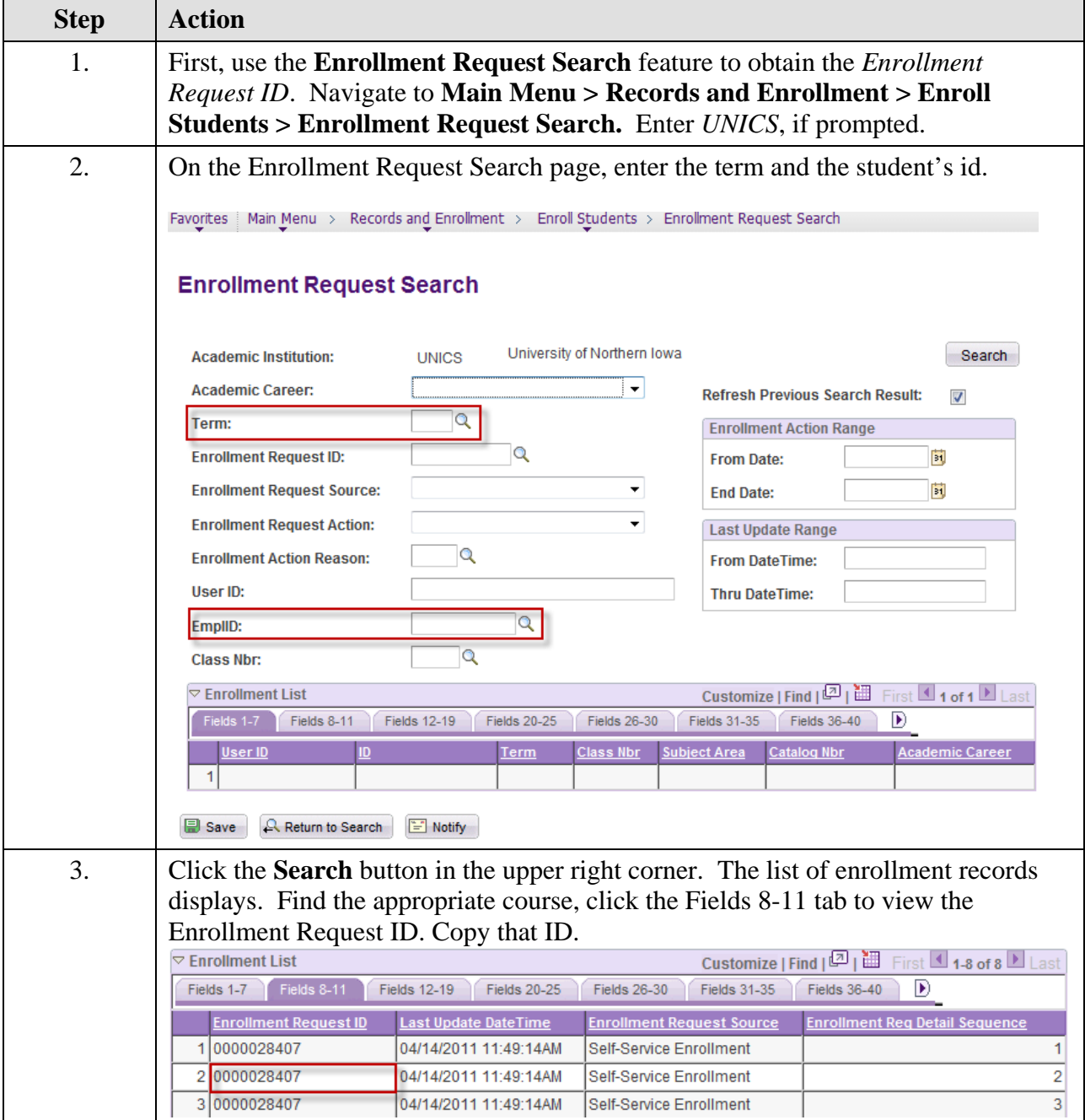

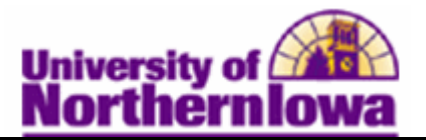

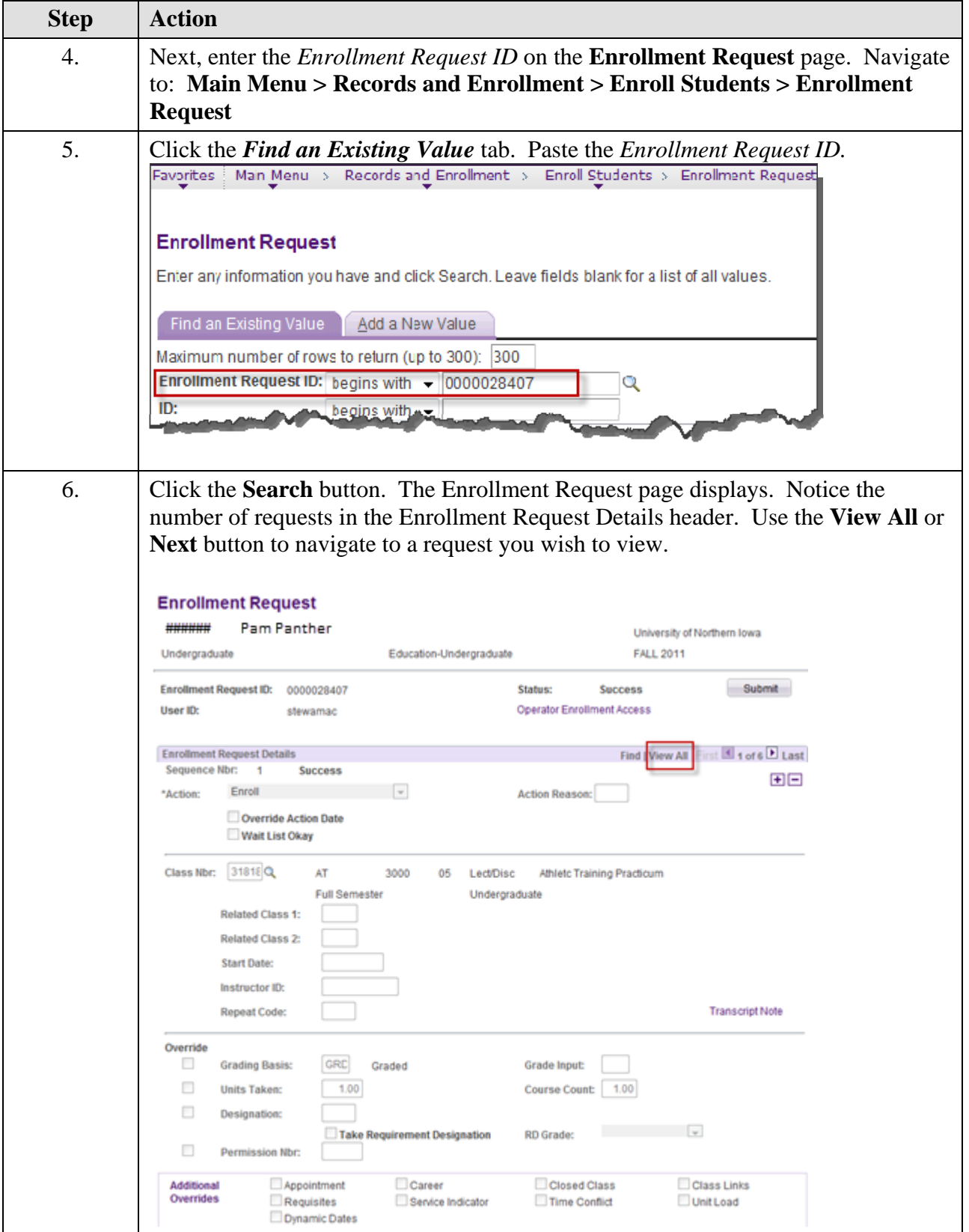

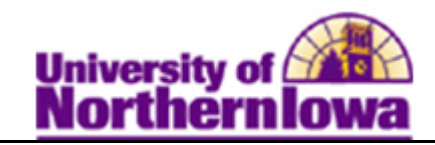

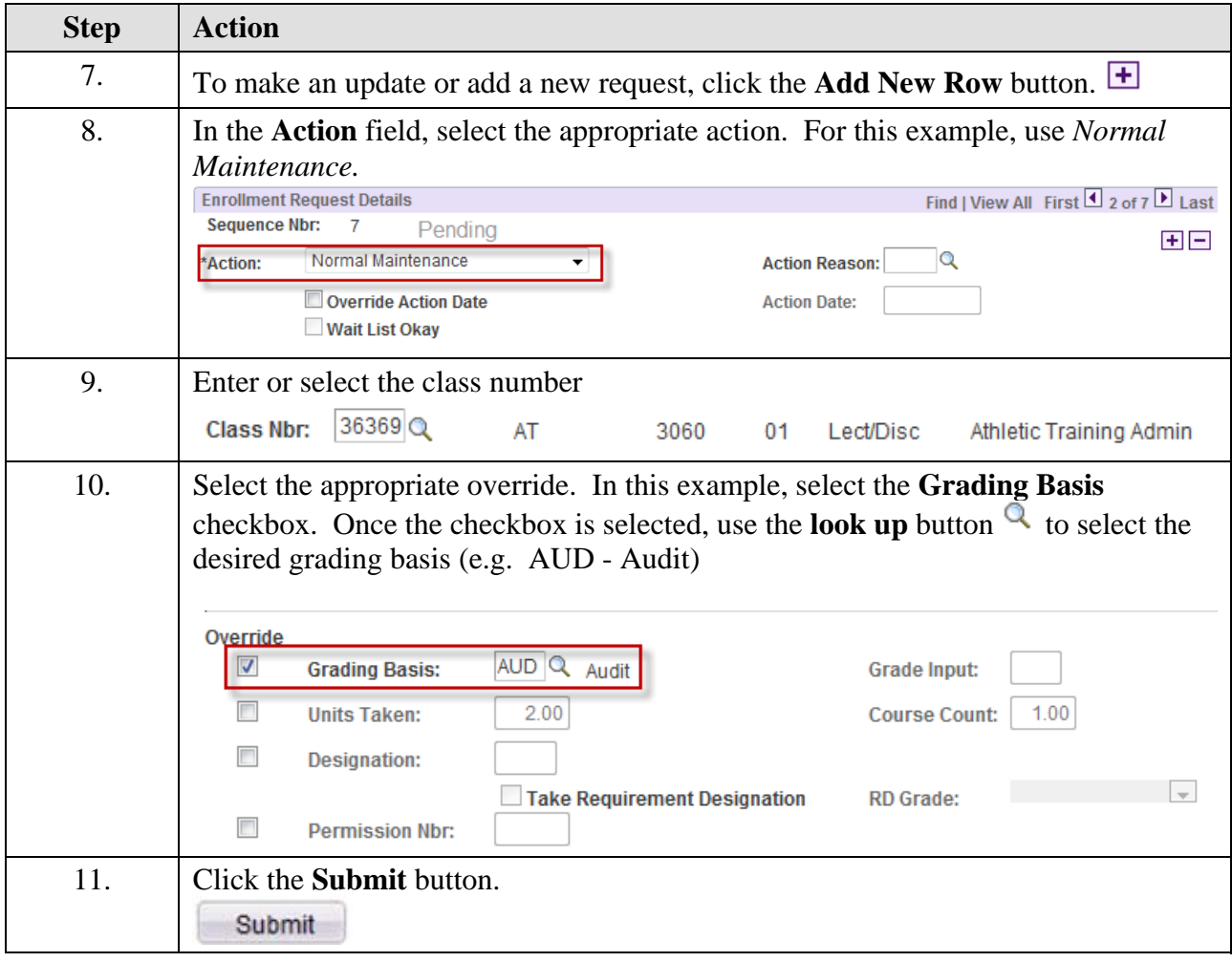